УТВЕРЖДАЮ Проректор по учебной работе И.Г. Игнатова **WDI & Comedpl 2020r.** WFT.

## РАБОЧАЯ ПРОГРАММА УЧЕБНОЙ ДИСЦИПЛИНЫ

«Проектирование в среде СКАДА»

Направление подготовки -11.04.03 «Конструирование и технология электронных средств» Направленность (профиль) - «Проектирование технических систем средствами 3D-моделирования»

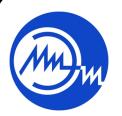

 ДОКУМЕНТ ПОДПИСАН ЭЛЕКТРОННОЙ ПОДПИСЬЮ

Сертификат: 021B3F91004AAD61874DBC90987DB30618 Владелец: Беспалов Владимир Александрович Действителен: с 17.06.2021 до 17.06.2022

Москва 2020

#### **1. ПЕРЕЧЕНЬ ПЛАНИРУЕМЫХ РЕЗУЛЬТАТОВ ОБУЧЕНИЯ**

Дисциплина участвует в формировании следующих компетенций образовательных программ:

**Компетенция ПК-4** «Способен проектировать устройства, приборы и системы электронной техники с учетом заданных требований» сформулирована на основе профессионального стандарта 25.036 «Создание и эксплуатация электронных средств и электронных систем бортовых комплексов управления».

**Обобщенная трудовая функция C7** «Техническое управление созданием и эксплуатацией электронных средств и электронных систем БКУ».

**Трудовая функция C/02.7** «Техническое управление разработкой и производством электронных средств и электронных систем БКУ».

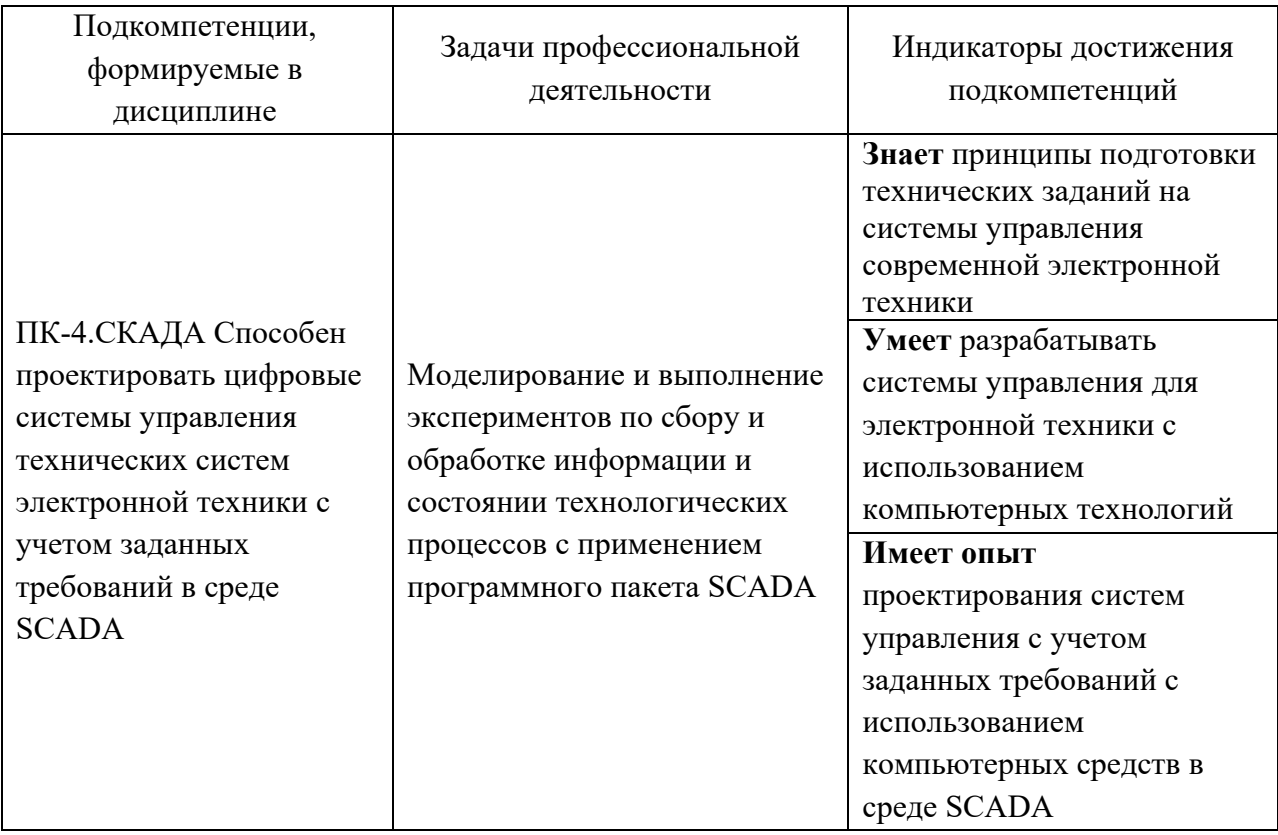

**Компетенция ПК-5** «Способен разрабатывать проектно-конструкторскую документацию в соответствии с методическими и нормативными требованиями» сформулирована на основе профессионального стандарта 25.036 «Создание и эксплуатация электронных средств и электронных систем бортовых комплексов управления».

**Обобщенная трудовая функция C7** «Техническое управление созданием и эксплуатацией электронных средств и электронных систем БКУ».

**Трудовая функция C/03.7** «Контроль выпуска программной и конструкторской документации на электронные средства и электронные системы БКУ».

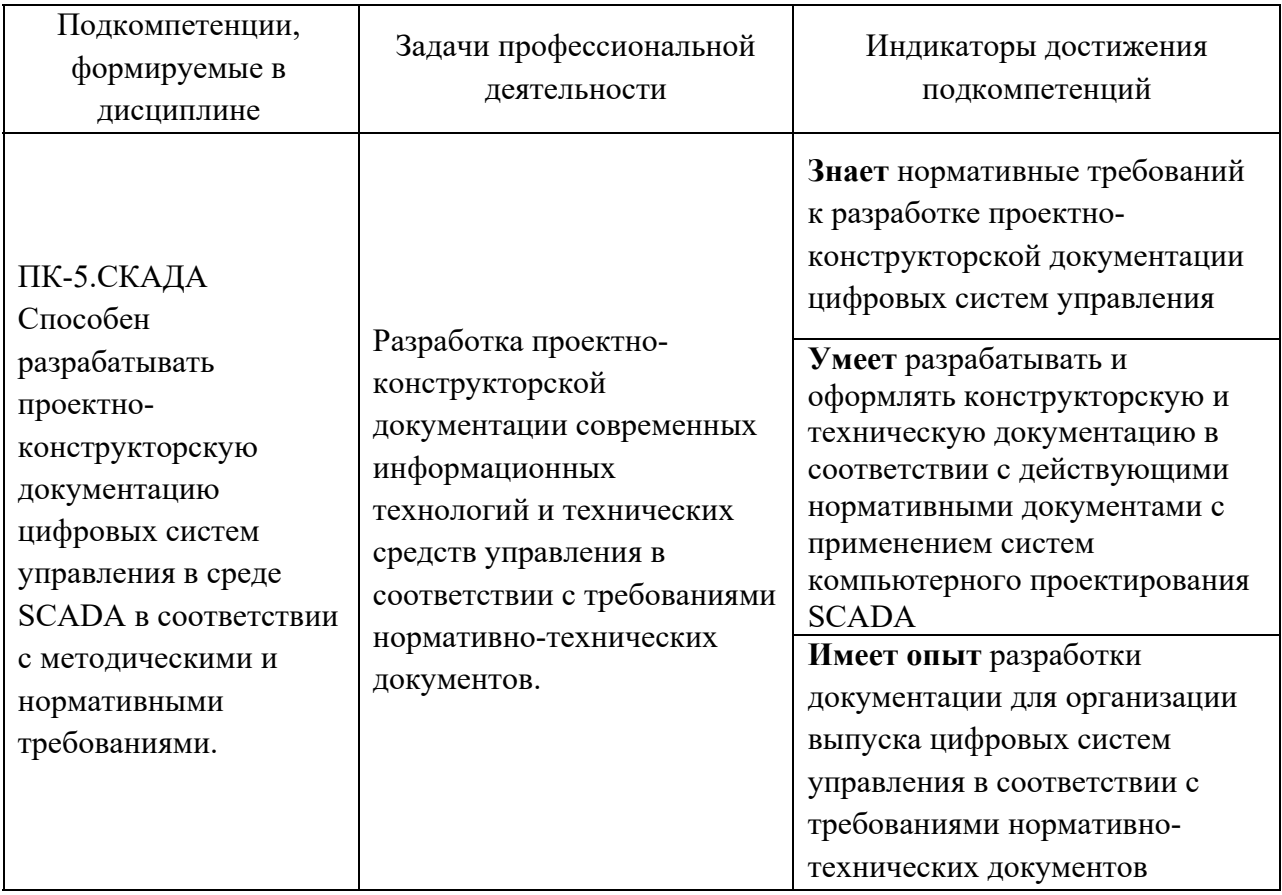

## **2. МЕСТО ДИСЦИПЛИНЫ В СТРУКТУРЕ ОБРАЗОВАТЕЛЬНОЙ ПРОГРАММЫ**

Дисциплина входит в часть, формируемую участниками образовательных отношений Блока 1 «Дисциплины (модули)» образовательной программы.

Входные требования к дисциплине – необходимы компетенции, формируемые следующими дисциплинами: «Компьютерные технологии в научных исследованиях», «Основы автоматизации инженерных задач в системе управления данными об изделии».

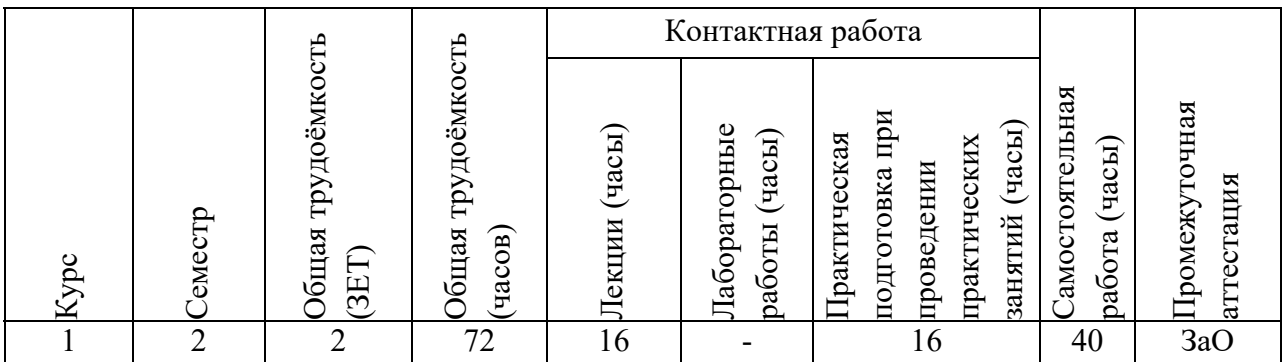

# **3. ОБЪЕМ ДИСЦИПЛИНЫ И ВИДЫ УЧЕБНОЙ РАБОТЫ**

# **4. СОДЕРЖАНИЕ ДИСЦИПЛИНЫ**

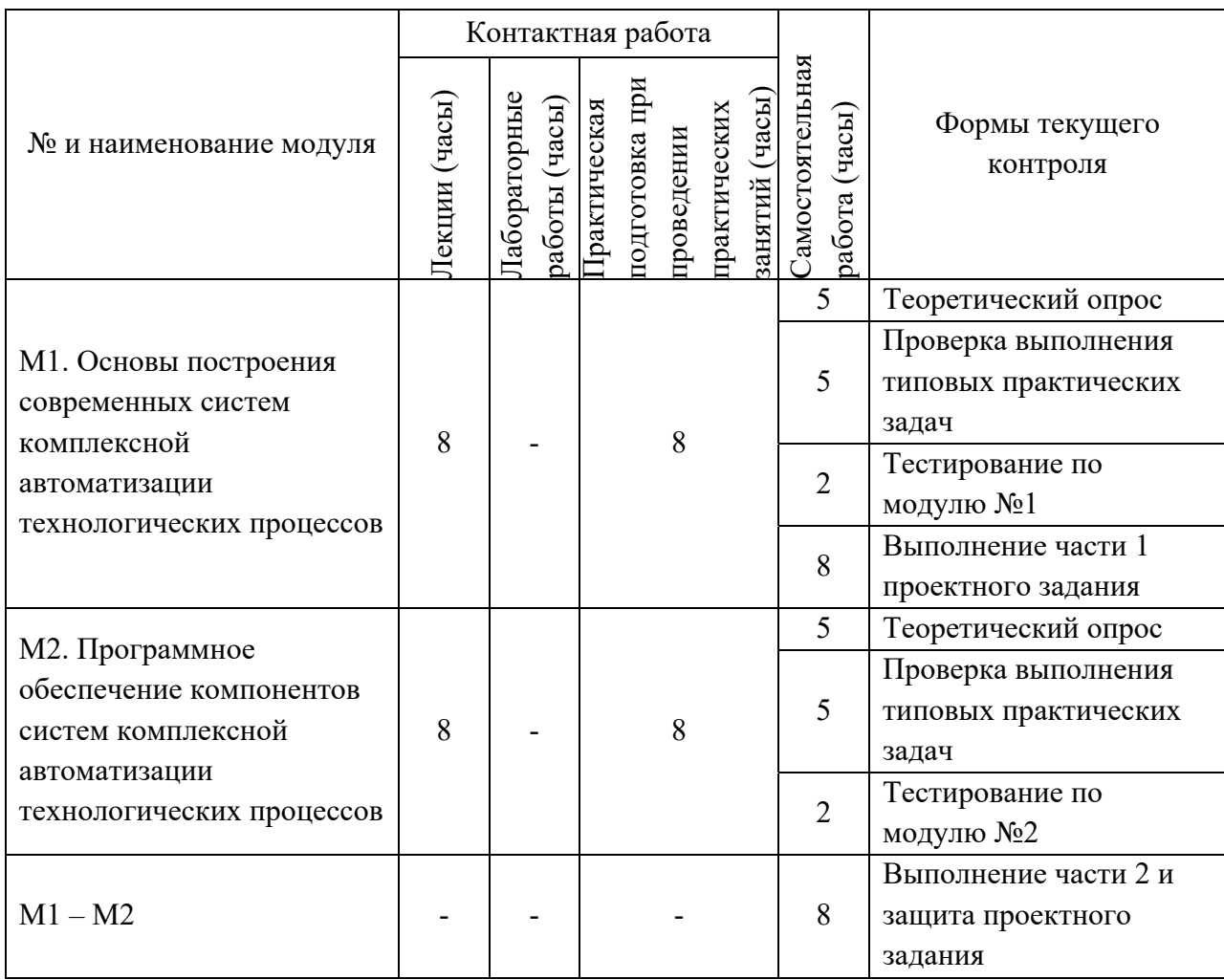

### **4.1. Лекционные занятия**

 $\top$ 

 $\overline{\mathsf{I}}$ 

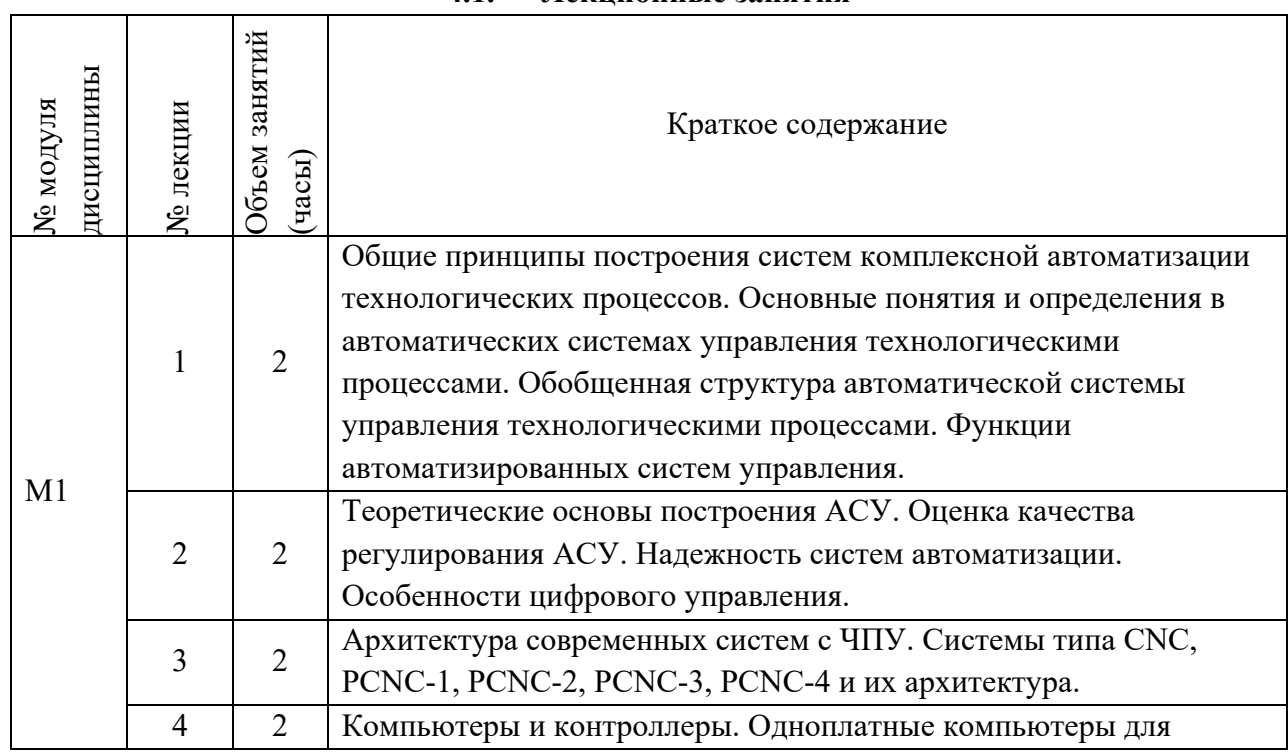

 $\overline{\mathsf{I}}$ 

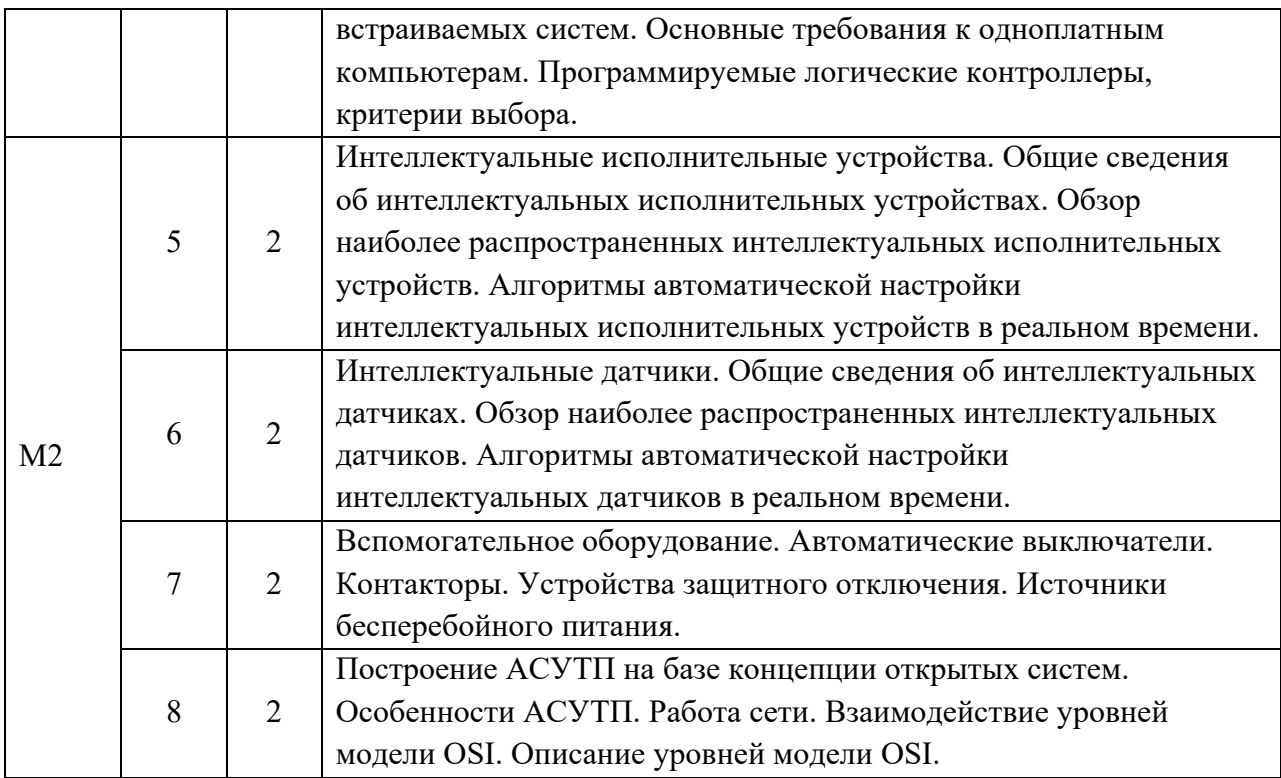

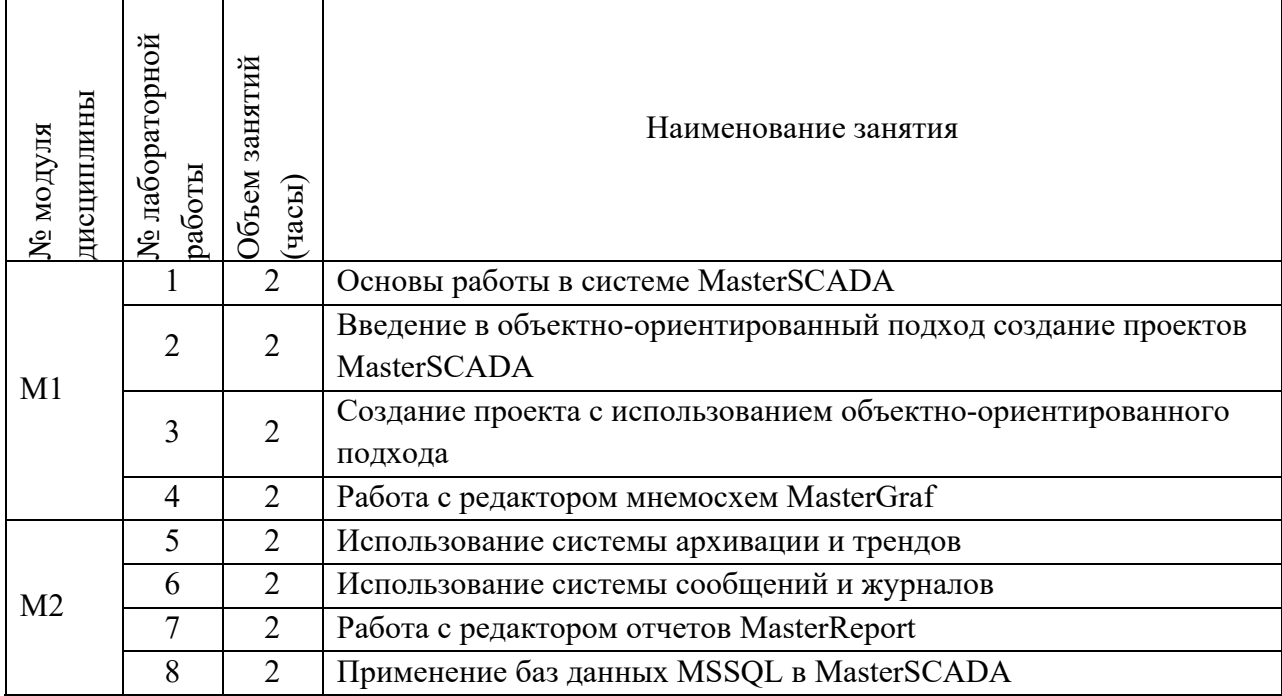

# **4.2. Практические занятия**

## **4.3. Лабораторные работы**

*Не предусмотрены*

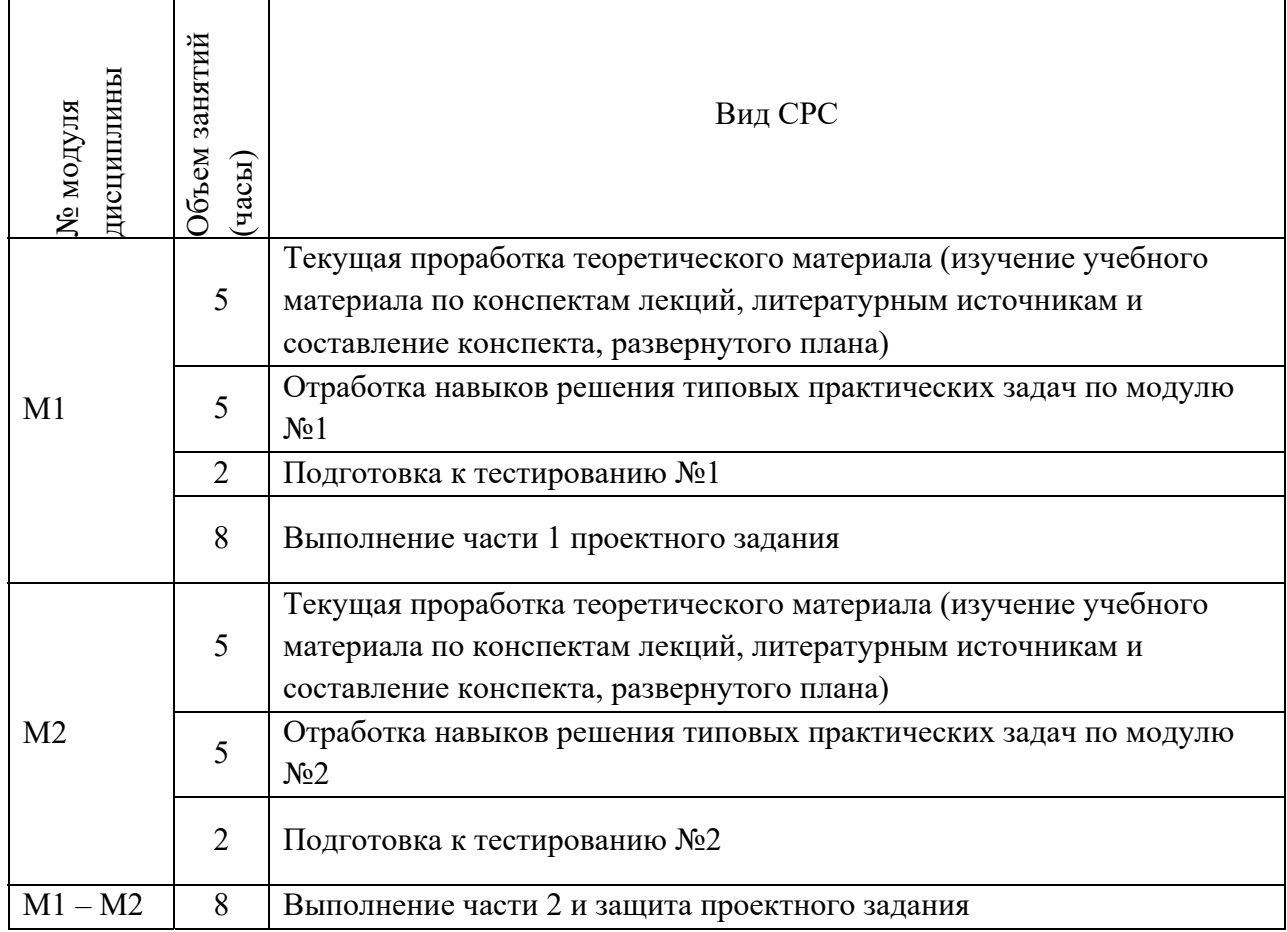

### **4.5. Примерная тематика курсовых работ (проектов)**  *Не предусмотрены*

## **5. ПЕРЕЧЕНЬ УЧЕБНО-МЕТОДИЧЕСКОГО ОБЕСПЕЧЕНИЯ ДЛЯ САМОСТОЯТЕЛЬНОЙ РАБОТЫ**

Учебно-методическое обеспечение для самостоятельной работы студентов в составе УМК дисциплины (ОРИОКС// URL: , http://orioks.miet.ru/):

Модуль 1. Основы построения современных систем комплексной автоматизации технологических процессов.

- 1. Теоретический материал по модулю 1.
- 2. Методические указания для СРС по модулю 1.
- 3. Список литературы.

Методические материалы, перечень литературы, информационных источников для выполнения заданий для самостоятельной работы по тематике модуля 1, требования к выполнению самостоятельной работы и методика её оценивания, а так же отражение результатов выполнения самостоятельной работы в НБС содержатся в разделе «Самостоятельная работа студентов» УМК дисциплины, размещенном на информационном ресурсе http://orioks.miet.ru/

Модуль 2. Программное обеспечение компонентов систем комплексной автоматизации технологических процессов.

1. Теоретический материал по модулю 2.

2. Методические указания для СРС по модулю 2.

3. Список литературы.

Методические материалы, перечень литературы, информационных источников для выполнения заданий для самостоятельной работы по тематике модуля 2, требования к выполнению самостоятельной работы и методика её оценивания, а так же отражение результатов выполнения самостоятельной работы в НБС содержатся в разделе «Самостоятельная работа студентов» УМК дисциплины, размещенном на информационном ресурсе http://orioks.miet.ru/

### **6. ПЕРЕЧЕНЬ УЧЕБНОЙ ЛИТЕРАТУРЫ**

#### **Литература**

1. Федоров Ю.Н. Справочник инженера по АСУТП : Проектирование и разработка: Компл. в 2-х т.: Учебно-практическое пособие. Т. 1 / Ю.Н. Федоров. - 2-е изд. - М. : Инфра - Инженерия, 2018. - 488 с. - URL: https://e.lanbook.com/book/108631 (дата обращения: 12.06.2020). - ISBN 978-5-9729-0122-7.

2. Федоров Ю.Н. Справочник инженера по АСУТП : Проектирование и разработка : Компл. в 2-х т.: Учебно-практическое пособие. Т. 2 / Ю.Н. Федоров. - 2-е изд. - М. : Инфра - Инженерия, 2018. - 484 с. - URL: https://e.lanbook.com/book/108632 (дата обращения: 12.06.2020). - ISBN 978-5-9729-0123-4.

3. Денисенко В.В. Компьютерное управление технологическими процессами, экспериментом, оборудованием / В.В. Денисенко. - М. : Горячая линия-Телеком, 2013. - 606 с. - URL: https://e.lanbook.com/book/5153 (дата обращения: 10.12.2020). - ISBN 978-5- 9912-0060-8.

4. Основы автоматизации техпроцессов : Учеб. пособие / А.В. Щагин [и др.]. - М. : Высшее образование, 2009. - 163 с. - (Основы наук). - Изд. выполнено в рамках инновац. образоват. программы МИЭТ "Соврем. проф. образование для рос. инновац. системы в области электроники". - ISBN 978-5-9692-0251-1.

#### **Нормативная литература**

1. ГОСТ 7.32-2017 СИБИД. Отчет о научно-исследовательской работе. Структураиправилаоформления (сПоправками) = System of standards on information, librarianship and publishing. The research report. Structureandrulesofpresentation : Межгосударственныйстандарт : Введ. 01.07.2018. - Москва : Стандартинформ, 2018. - [л.]. - URL: http://docs.cntd.ru/document/1200157208 (датаобращения: 24.07.2020). - Текст : электронный.

#### **Периодические издания**

1. ДАТЧИКИ И СИСТЕМЫ : Научно-технический и производственный журнал / Ин-т проблем управления РАН, Московский гос. ин-т электроники и математики, Общественный фонд Датчик-Инвест, Ассоциация МВТК, СенСиДат. - М. :Сенсидат-Плюс, 1999. Ссылка на ресурс: https://lib.rucont.ru/efd/468627/info.Ссылка на ресурс: http://elibrary.ru/contents.asp?titleid=8642.

2. ПРОМЫШЛЕННЫЕ АСУ И КОНТРОЛЛЕРЫ [Текст] : Профессиональный научно-технический журнал / Издательство научно-технической литературы. - М. : Научтехлитиздат, [2002]. Ссылка на ресурс: http://elibrary.ru/contents.asp?titleid=8642.

### **7. ПЕРЕЧЕНЬ ПРОФЕССИОНАЛЬНЫХБАЗ ДАННЫХ, ИНФОРМАЦИОННЫХ СПРАВОЧНЫХ СИСТЕМ**

1. IEEE/IET Electronic Library (IEL) = IEEE Xplore : Электронная библиотека. - USA; UK, 1998 - . - URL: https://ieeexplore.ieee.org/Xplore/home.jsp (дата обращения : 28.07.2020). - Режим доступа: из локальной сети НИУ МИЭТ в рамках проекта "Национальная подписка". - Текст : электронный.

2. Лань : Электронно-библиотечная система Издательства Лань. - СПб., 2011-. - URL: https://e.lanbook.com (дата обращения: 28.07.2020). - Режим доступа: для авторизированных пользователей МИЭТ.

3. Юрайт : Электронно-библиотечная система : образовательная платформа. - Москва, 2013 - . - URL: https://urait.ru/ (дата обращения : 05.06.2020); Режим доступа: для авторизированных пользователей МИЭТ.

4. Единое окно доступа к информационным ресурсам : сайт / ФГАУ ГНИИ ИТТ "Информика". – Москва, 2005-2010. - URL: http://window.edu.ru/catalog/ (дата обращения: 28.07.2020).

5. eLIBRARY.RU: научная электронная библиотека: сайт. – Москва, 2000. – URL: https://elibrary.ru (дата обращения: 30.06.2020). – Режим доступа: для зарегистрированных пользователей.

## **8. ОБРАЗОВАТЕЛЬНЫЕ ТЕХНОЛОГИИ**

В ходе реализации дисциплины используется **смешанное обучение**, в основе которого лежит интеграция технологий традиционного и электронного освоения компетенций, в частности за счет использования таких инструментов как видеолекции, онлайн-тестирование, взаимодействие со студентами в электронной образовательной среде.

Освоение образовательной программы обеспечивается ресурсами электронной информационно-образовательной среды ОРИОКС.

Для взаимодействия студентов с преподавателем используются сервисы обратной связи: раздел ОРИОКС «Домашние задания», электронная почта, сервисы видеоконференцсвязи и социальные сети.

В процессе обучения при проведении занятий и для самостоятельной работы используются **внутренние электронные ресурсы** в формах тестирования в ОРИОКС.

## **9. МАТЕРИАЛЬНО-ТЕХНИЧЕСКОЕ ОБЕСПЕЧЕНИЕ ДИСЦИПЛИНЫ**

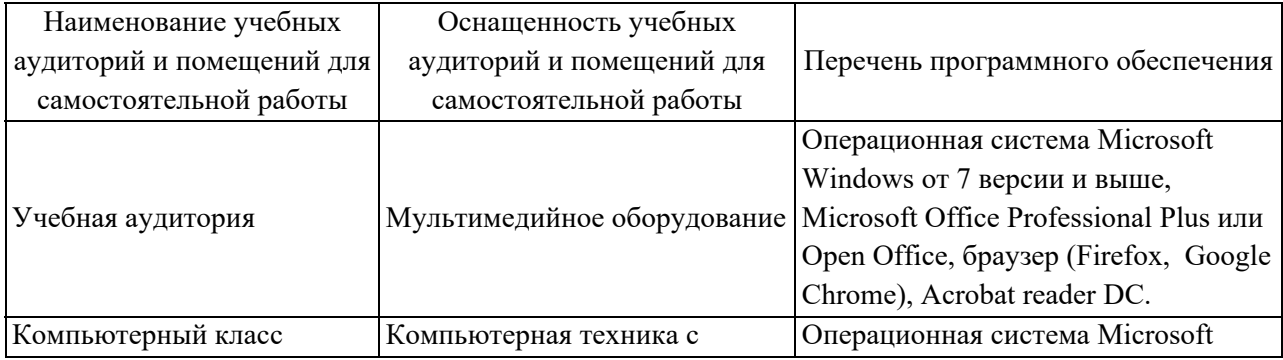

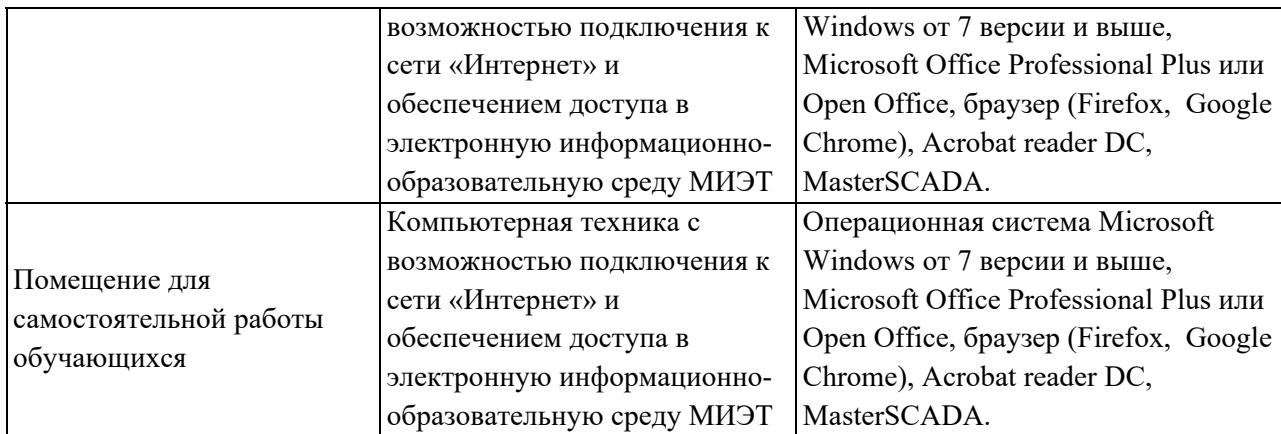

## **10. ФОНДЫ ОЦЕНОЧНЫХ СРЕДСТВ ДЛЯ ПРОВЕРКИ СФОРМИРОВАННОСТИ КОМПЕТЕНЦИЙ/ПОДКОМПЕТЕНЦИЙ**

ФОС по подкомпетенции ПК-4.СКАДА Способен проектировать цифровые системы управления технических систем электронной техники с учетом заданных требований в среде SCADA.

ФОС по подкомпетенции ПК-5.СКАДА Способен разрабатывать проектноконструкторскую документацию цифровых систем управления в среде SCADA в соответствии с методическими и нормативными требованиями.

Фонды оценочных средств представлены отдельными документами и размещены в составе УМК дисциплины электронной информационной образовательной среды ОРИОКС// URL: http://orioks.miet.ru/

## **11. МЕТОДИЧЕСКИЕ УКАЗАНИЯ ДЛЯ ОБУЧАЮЩИХСЯ ПО ОСВОЕНИЮ ДИСЦИПЛИНЫ**

#### **11.1. Особенности организации процесса обучения**

Дисциплина «Проектирование в среде СКАДА» служит для формирования знаний и умений в области использования MasterSCADA для проведения экспериментальных исследований и для формирования навыков настройки связи между компонентами разных уровней АСУ ТП.

Целями освоения учебной дисциплины «Проектирование в среде СКАДА» являются формирование у студентов опыта выбора методик обработки полученных результатов эксперимента с помощью применения современных информационных технологий и построения отчетов.

Студенты, изучающие дисциплину, обязаны:

- посетить лекции по предмету;
- выполнить задания для СРС к каждой из лекций;
- принять участие в дискуссиях во время лекций и практических занятий.

В процессе изучения курса предполагается самостоятельная работа студента при подготовке к лекционным занятиям, практическим занятиям, использование литературы, интернет-ресурсов.

По завершению изучения дисциплины предусмотрена промежуточная аттестация в виде зачёта с оценкой с публичным представлением результатов заданий СРС на опыт деятельности и заданий проектного типа.

#### 11.2. Система контроля и оценивания

Для оценки успеваемости студентов по дисциплине используется накопительная балльная система (НБС).

Баллами оцениваются: выполнение каждого контрольного мероприятия в семестре (в сумме максимум 80 баллов), и сдача зачёта с оценкой (максимум 20 баллов). По сумме баллов выставляется итоговая оценка по предмету. Структура и график контрольных мероприятий доступны в системе ОРИОКС http://orioks.miet.ru/.

При выставлении итоговой оценки, используется шкала, приведенная ниже в таблице.

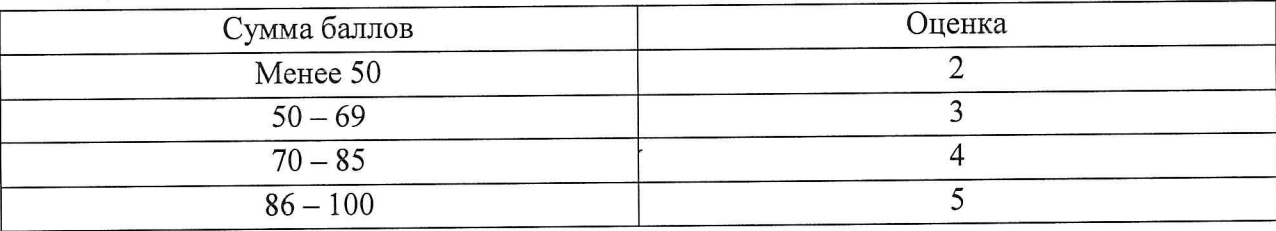

#### РАЗРАБОТЧИКИ:

Профессор Института МПСУ, д.т.н.

А.В. Щагин

11

Директор Института МПСУ

## ЛИСТ СОГЛАСОВАНИЯ

Рабочая программа согласована с Институтом НМСТ

Директор Института НМСТ.

Рабочая программа согласована с Центром подготовки к аккредитации и независимой опенки качества

Начальник АНОК

И.М. Никулина

С.П. Тимошенков

А.Л. Переверзев

Рабочая программа согласована с библиотекой МИЭТ

Директор библиотеки

hu-

Т.П. Филиппова